**MC404**

### **ORGANIZAÇÃO BÁSICA DE COMPUTADORES E LINGUAGEM DE MONTAGEM**

### **2009**

### **Prof. Paulo Cesar Centoducatteducatte@ic.unicamp.brwww.ic.unicamp.br/~ducatte**

**MC404**

### **ORGANIZAÇÃO BÁSICA DE COMPUTADORES E LINGUAGEM DE MONTAGEM**

### **"Macros,Montagem Condicional de Códigoe Uso da EEPROM"**

### **MacrosSumário**

- •**Macros**
- •**Montagem Condicional de Código**
- •**Uso da EEPROM**

### **Macros**

**; Troca o conteúdo de dois registradores sem usar ; variável auxiliar!:**

```
.MACRO SWAP ;(Rd, Rs)eor @0, @1
eor @1, @0
eor @0, @1.ENDMACRO
```
### **Macro**

**;Soma uma constante de 8 bits a um registrador**

```
.MACRO ADDI ;(Rd, k)subi @0, -(@1).ENDMACRO
```

```
; Soma uma constante de 16 bits a um par de ;registradores (X, Y ou Z).MACRO ADDIW ;(RdL:RdH, k)subi @0L, LOW(-@1) sbci @0H, HIGH(-@1).ENDMACRO
```
## **Macro – Montagem Condicional**

**; I/O.macro input.if @1 < 0x40 in @0, @1.else lds @0, @1.endif.endmacro**

## **Macro – Montagem Condicional**

### **; I/O**

**.macro output.if @0 < 0x40 out @0, @1.else sts @0, @1.endif.endmacro**

## **Macro – Montagem Condicional**

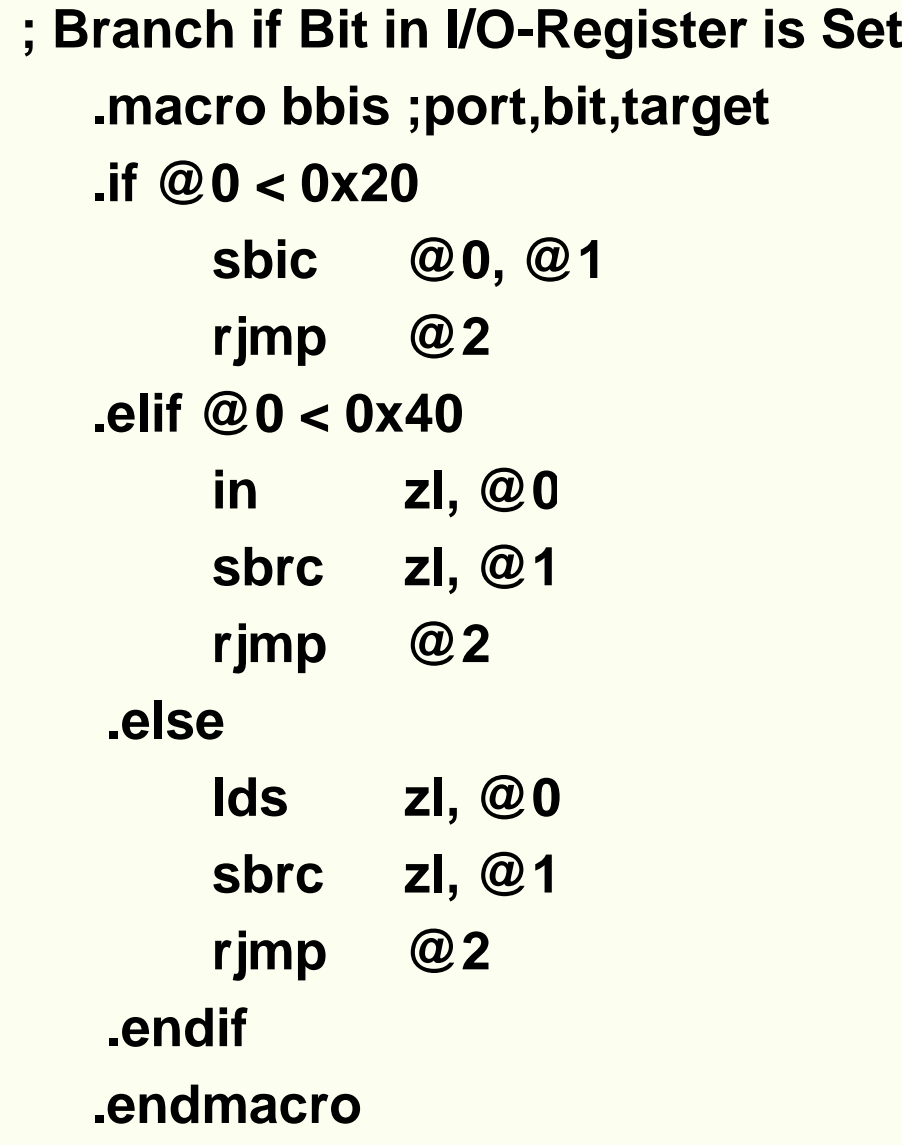

## **Macro e Montagem Condicional**

**Branch if Bit in I/O-Register is Cleared.macro bbic ;port,bit,target.if @0 < 0x20 sbis @0, @1rjmp @2 .elif @0 < 0x40in zl, @0 sbrs zl, @1rjmp @2.elselds zl, @0sbrs zl, @1rjmp @2.endif.endmacro**

### **Montagem Condicional**

**.EQU clock=40000000** 

**.IF clock>4000000 .EQU divider=4 .ELSE .EQU divider=2 .ENDIF**

**Mais exemplos de uso de IF e ENDIF**

### **Macros Aninhadas**

**.macro mult8 ; macro para multiplica dois números ; de 8 bits sem sinal; Parâmetros de entrada: ; @0 e @1: dois registradores quaisquer ; (números para multiplcar); destroi: r0, r1, @2**

**mul @0,@1.endmacro**

### **Macros Aninhadas**

**.macro callmult8 ; macro para multiplicar dois números** 

**; de 8 bits sem sinal**

- **; Parâmetros de entrada:** 
	- **; @0 e @1: dois registradores quaisquer**
	- **; (números para multiplcar)**
	- **; @2 um dos pares X, Y ou Z: endereço na RAM**
	- **; para colocar o produto no formato little endian**
	- **; destroi: r0, r1, @2**

```
mult8 @0,@1 ; invoca a macro mult8 repassando os 
              ; parametros @0 e @1st @2+,r0st @2, r1
```
#### **.endmacro**

## **Uso de Macro**

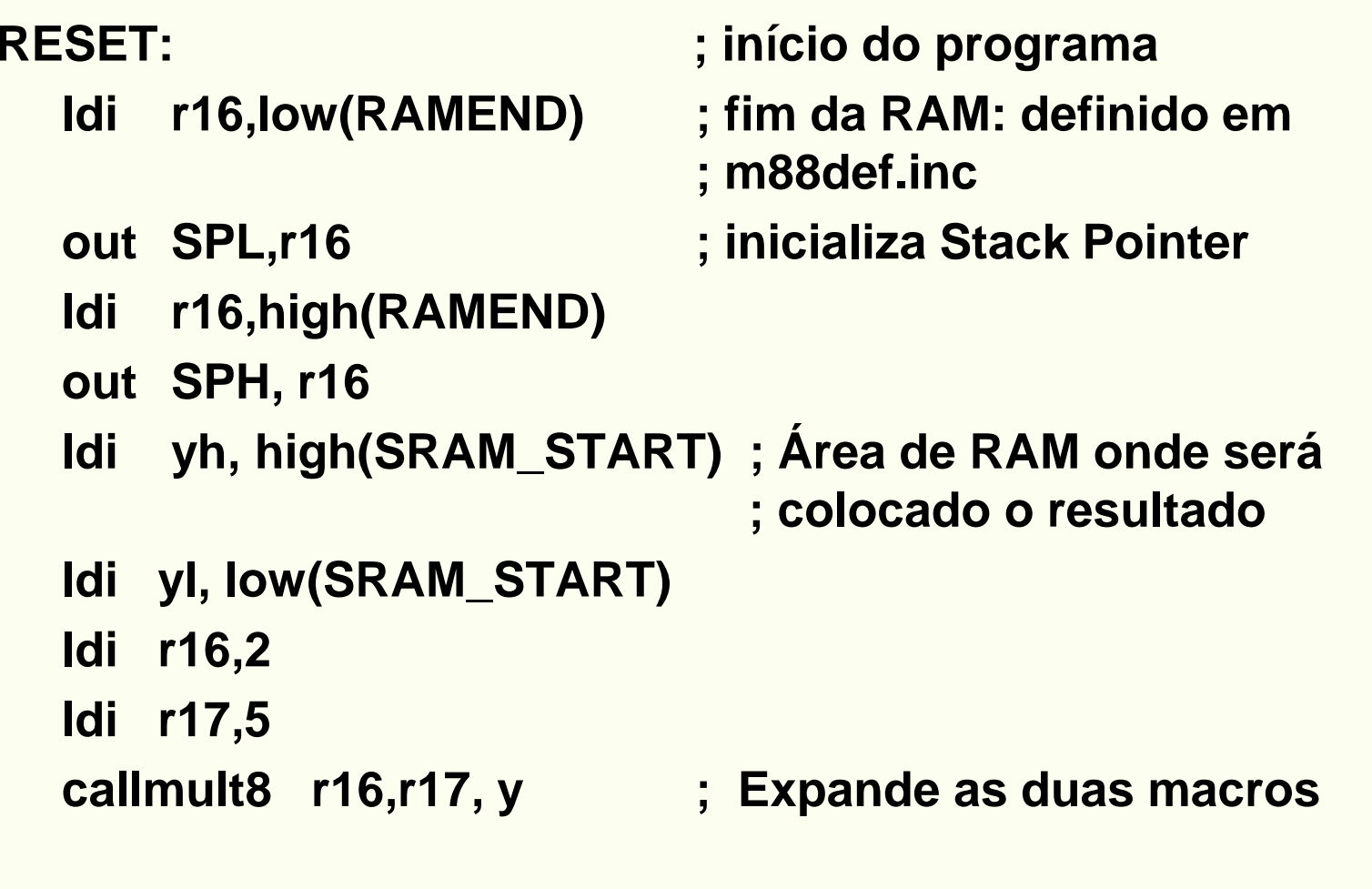

### **rjmp PC**

## **Uso da EEPROM**

- • **EEPROM Data Memory**
	- • **The ATmega48/88/168 contains 256/512/512 bytes of data EEPROM memory.**
	- $\bullet$  **It is organized as a separate data space, in which single bytes can be read and written.**
	- **The EEPROM has an endurance of at least 100,000 write/erase cycles.**
	- $\bullet$  **The access between the EEPROM and the CPU is described in the following, specifying the:**
		- $\bullet$ **EEPROM Address Registers,**
		- •**EEPROM Data Register, and**
		- $\bullet$ **EEPROM Control Register.**

#### The EEPROM Address Register - EEARH and EEARL

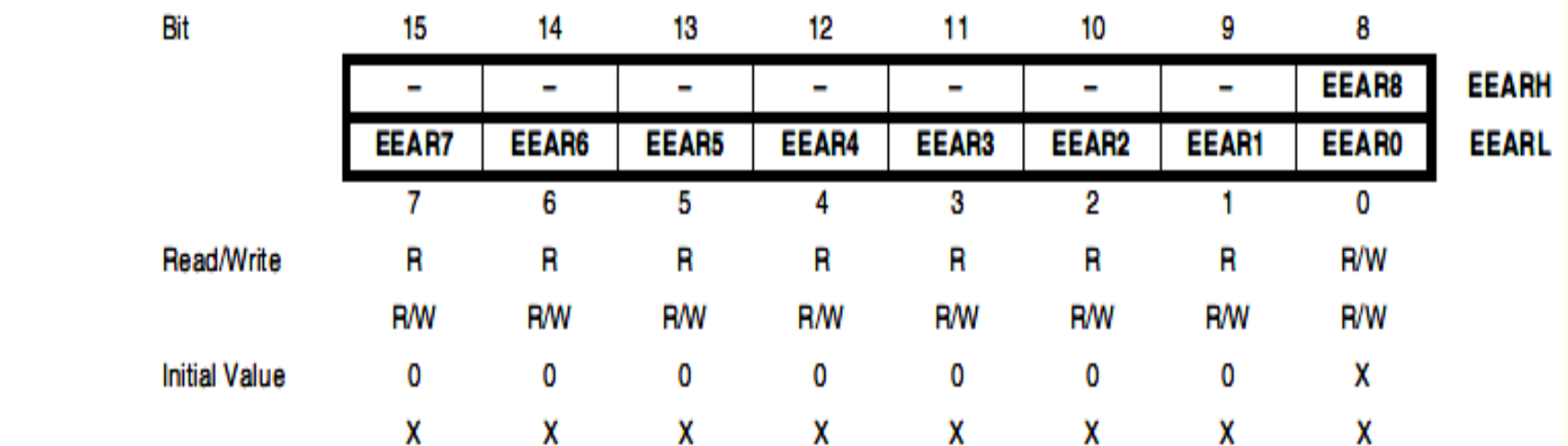

- Bits 15.9 Res: Reserved Bits
- Bits 8..0 EEAR8..0: EEPROM Address

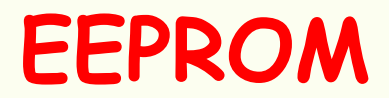

### The EEPROM Data Register - EEDR

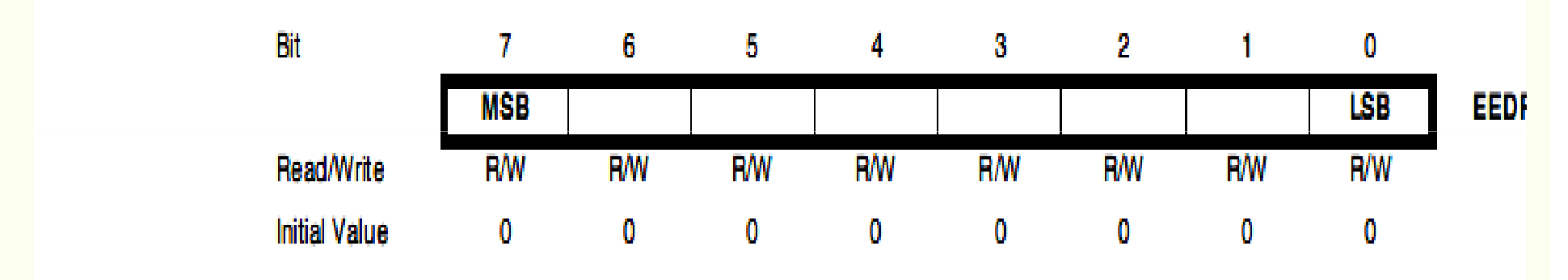

### • Bits 7..0 - EEDR7.0: EEPROM Data

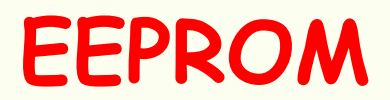

#### The EEPROM Control Register - EECR

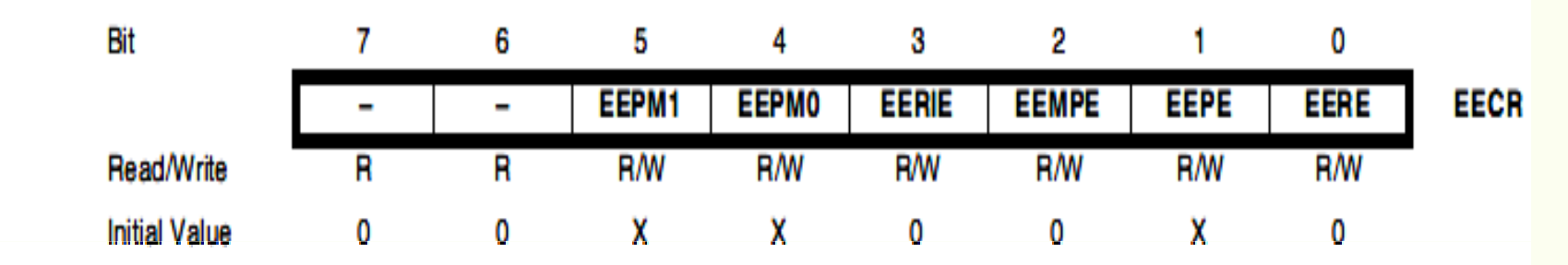

#### • Bits 7..6 - Res: Reserved Bits

These bits are reserved bits in the ATmega48/88/168 and will always read as zero.

### • Bits 5, 4 - EEPM1 and EEPM0: EEPROM Programming Mode Bits

# Bits 5, 4 - EEPM1 and EEPM0: EEPROM Programming Mode Bits

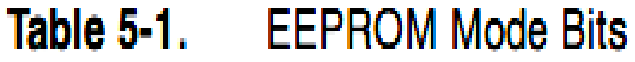

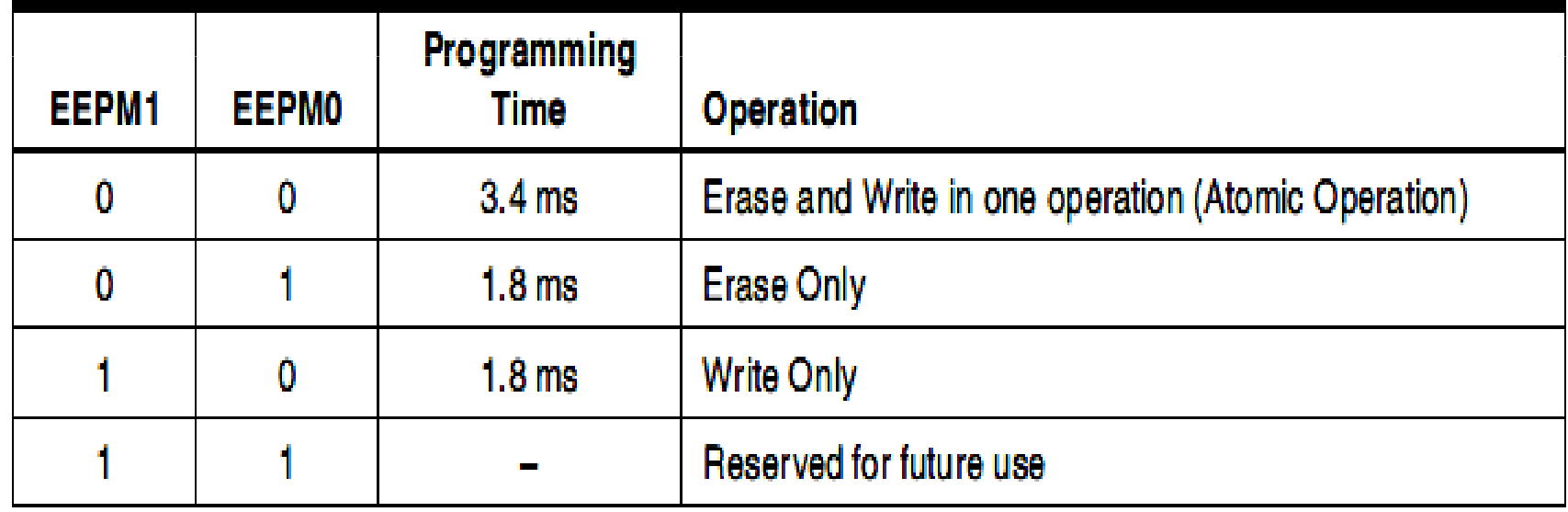

#### •Bit 3 – EERIE: EEPROM Ready Interrupt Enable

Quando igual a 1, habilita a interrupção READY da EEPROM se o bit I do SREG estiver setado. Quando zero, desabilita a interrupção. A interrupção READY da EEPROM gera uma interrupção constante quando EEPE estiver zerado. A interrupção não será gerada durante a escrita na EEPROM ou SPM

### •Bit 2 – EEMPE: EEPROM Master Write Enable

•Quando EMPE é igual a 1, setando EEPE o dado será escrito na EEPROM dentro de 4 ciclos, no endereço selecionado. Se for zero, , setando EEPE, não termos nenhuma ação. EEMPE é setado por software e zerado por hardware, após 4 ciclos

- • Bit 1 – EEPE: EEPROM Write Enable É um sinal de strobe de escrita para a EEPROM. Quando oendereço e o dado estão corretamente inicializados, o EEPE deve ser setado para que seja feito a escrita na EEPROM. O bit EEMPE deve ser setado antes de EEPE, senão a escrita não será feita. Procedimento pra escrita na EEPROM:
	- 1. Esperar até EEPE ser zero
	- 2. Esperar até SELPRGEN em SPMCSR ser zero
	- 3. Escrever o endereço em EEAR (opcional)
	- 4. Escrever o novo dado em EEDR (opcioinal)
	- 5. Escrever um no EMPE enquanto escreve zero em EEPE no EECR
	- 6. Em quatro ciclos após setar EEMPE, escrever um em EEPE

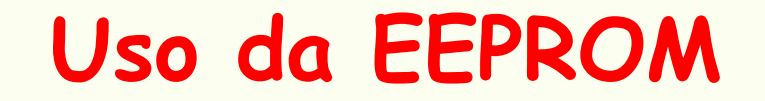

### e2prom-rotinas.asm